# DQM APP: CURRENT STATUS

Liceo scientifico G. Da Procida - A.S. 2018/2019

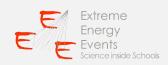

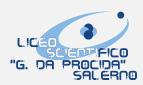

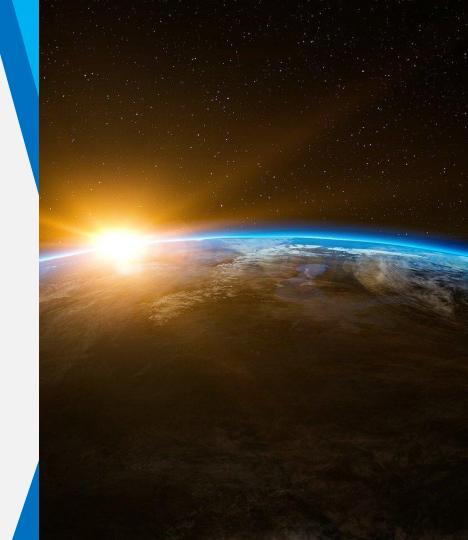

### **Features**

- It takes data from DQM related to a selected telescope (using an HTML parser library)
- It **notifies** when the telescope doesn't send data for a certain period of time
- It sets a **daily reminder** for students to check the telescope (ELOG)
- It **shows** the most important **plots** related to the selected telescope
- It offers a **docs section**, which contains useful information about the ELOG, the MRPCs and the DQM

# Notifications

- the user could set a **daily alarm** that reminds to check the telescope
- the alarm **is removed** in case a daily ELOG entry is already present
- when the telescope doesn't send data (**yellow/red status**) or others parameters are not reliable the app should show a **notification** to the user
- another useful feature could be a "watcher" of some data offered by the DQM (temperature, pressure or rate)

# Plots

- the app should show the most important DQM plots
  - o rate over time
  - weather data
  - multiplicity
  - o time of flight
  - track length
  - o phi and theta

# Current project status

- ✓ It shows DQM data (refreshable)
- ✓ It shows telescope status (home section)

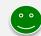

#### To do list:

- **X** plots and notifications not yet functioning
- **X** docs section is empty
- X error handling (for example issues related to network connection, background updates, notifications)

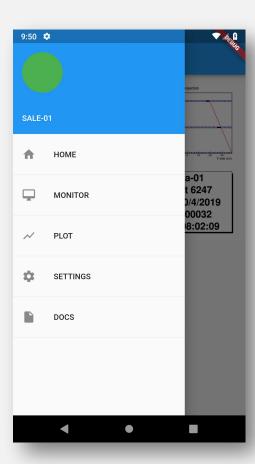

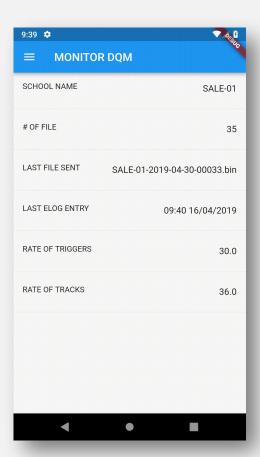

some screenshots from the last version

# Information about framework

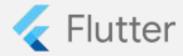

- Flutter is a rich, cross platform framework to develop applications
- https://flutter.dev/

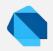

- Dart
  Flutter apps are written in Dart, an object-oriented language very similar to Java and easy to understand
  - https://www.dartlang.org/
  - https://pub.dartlang.org/

## Links

- GitHub repository
  - o <a href="https://github.com/miriamamendola/dqm">https://github.com/miriamamendola/dqm</a> monitor app/tree/master
- last stable release
  - https://drive.google.com/open?id=1A8afcqNw FzmITI8-Q0wHP3dOc 8WF4C

suggestions and/or objections are welcome!